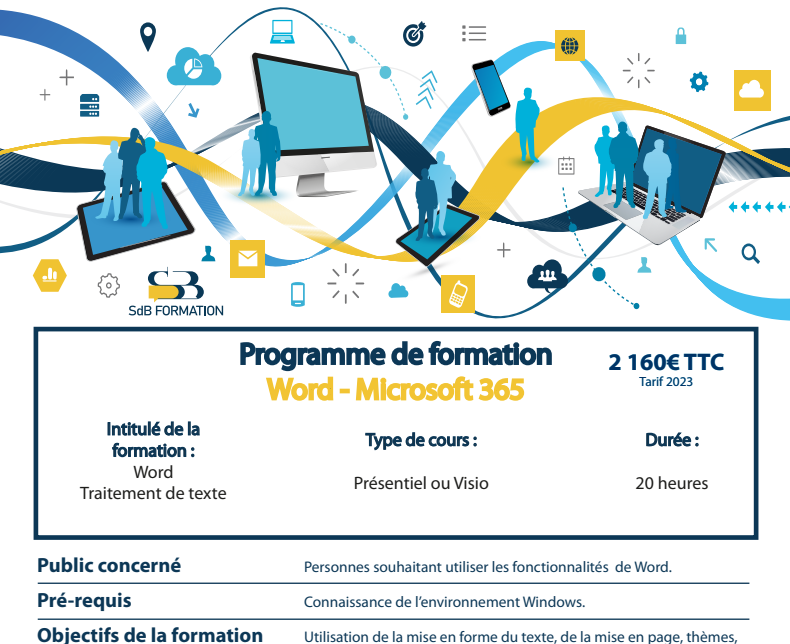

**Certification** FNI

# **Programme détaillé**

# **Découverte du langage et des bases Pages**

- 
- 
- Les documents, Mise en forme Section
- Les insertions automatiques, Mise en valeur Texte en colonne

- Appliquer & créer un thème Mise en page, saut de page
- 
- 
- Copier le style d'un fichier **Apercu** & impression Aperçu & impression
- Jeu de styles, les afficher

longs documents, mailing, formulaire, modifications

- L'environnement Pages de garde & arrière plan
- L'achage Présentations diverses (Listes, puces, niveaux...)
	-
	-

## **Thèmes & styles and the styles of the Mise en page & impression**

- 
- Créer, utiliser & modifier un style En-tête & pied de page, zone d'impression
- Style de liste Numérotation des pages
	-

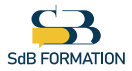

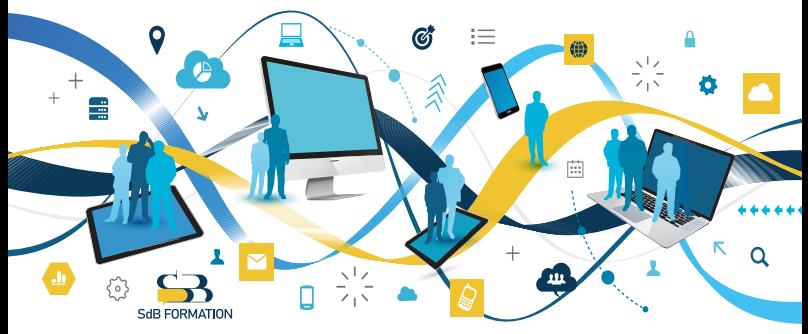

# **Programme (suite)**

## **Création de Modèle & révisions Longs documents**

- 
- Rechercher, remplacer un texte et sa mise en forme Signets, renvoi auto, lien hypertexte
- Vérication orthographique & grammaticale Niveaux hiérarchiques des titres
- 

### **Tableaux, graphiques & images Publipostage**

- Créer, modifier, trier, insérer un tableau Créer une enveloppe, une étiquette
- Conversion texte, tableau & calculs Exécuter un mailing, le modier
- 
- 

- Créer, utiliser & modifier un modèle se déplacer, notes de bas de page & de fin de doc.
	-
	-
- Dictionnaire perso, correction auto Plan, table des matières, Index, citations

- 
- 
- Créer, déplacer, modifier un dessin Réaliser des étiquettes de publipostage
- Insérer, gérer une image en en environnement variable variable variable variable variable variable variable v

### **Travail de groupe**

- Insérer, activer & gérer les commentaires & modifications
- Protéger son document & signature numérique

### **Méthodes & moyens pédagogiques & encadrement**

- Sous la supervision du formateur
- Approche personnalisée & adaptée à chaque stagiaire
- Résolution d'exercices concrets adaptés à la vie de l'entreprise
- Adaptation de la formation aux besoins spécifiques du stagiaire et à ses réalités professionnelles
- Rythme de la formation adapté au rythme du stagiaire
- Un PC & un support de cours papier ou numérique mis à disposition par stagiaire
- Cours effectué à l'aide d'un vidéoprojecteur ou sur écran lors de présentiel
- En fonction des moyens à disposition pour les formations sur site.

### **Suivi & validation des acquis**

- Attestation de formation, feuille d'émargement
- Vérification continue de l'assimilation des connaissances par test sous forme de QCM en ligne
- Fiche satisfaction
- Mise à disposition de cours en e-learning, avec suivi assuré par le formateur
- Test ENI pour certification

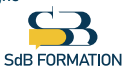